Spring Boot with angular Rest A pi Example:-

Angular Front End step by step :-

Create angularpro Project folder and open in visual code you will see project structure like this :-

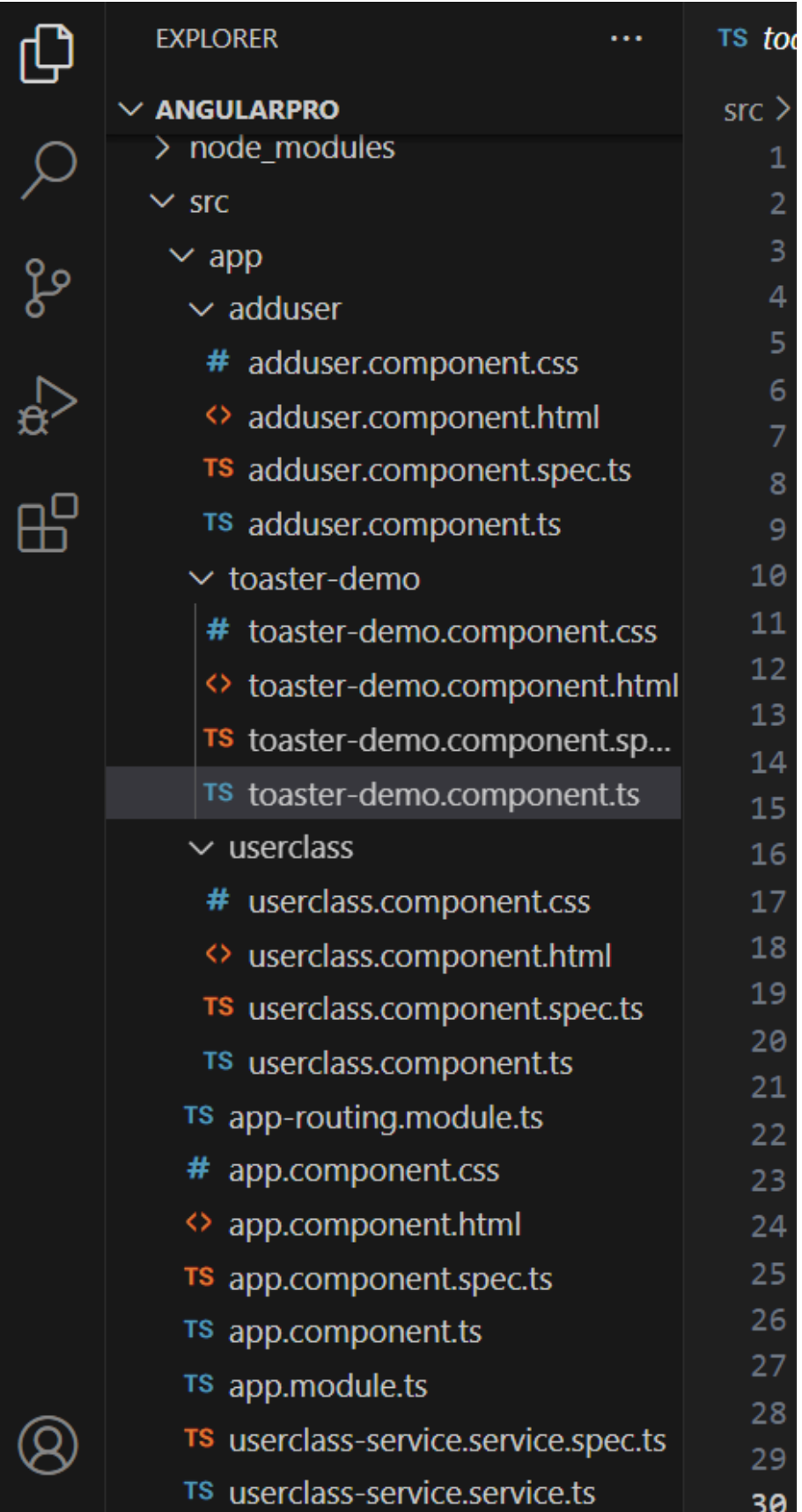

Create main app.component.html file:-

```
\leftrightarrow app.component.html \timessrc \geq app \geq \leftrightarrow app.component.html \geq router-outlet
  \mathbf{1}<!-- <app-toaster-demo></app-toaster-demo> -->
   2 -3<sup>2</sup><!-- <app-adduser></app-adduser> -->
        \langle!-- Navigates to /adduser page on button click -->
        <button routerLink="/adduser">Registration1</button>
  6
        <button [routerLink]="['/adduser']">Registration2</button>
  8
        <a class="nav-link" routerLink="/adduser">Registration3</a>
        \langlebr>
 10
 11<router-outlet></router-outlet>
 12<sup>2</sup>
```
## app.module.ts :-

```
import { NgModule } from '@angular/core';
import { BrowserModule } from '@angular/platform-browser';
import { BrowserAnimationsModule } from '@angular/platform-browser/animations';
import { AppRoutingModule } from './app-routing.module';
import { AppComponent } from './app.component';
import { FormsModule, ReactiveFormsModule } from '@angular/forms';
import { ToastrModule } from 'ngx-toastr';
import { animation } from '@angular/animations';
import { ToasterDemoComponent } from './toaster-demo/toaster-demo.component';
import { AdduserComponent } from './adduser/adduser.component';
import { HttpClientModule } from '@angular/common/http';
import { UserclassComponent } from './userclass/userclass.component';
@NgModule({
 declarations: [
```

```
AppComponent,
    ToasterDemoComponent,
    AdduserComponent,
    UserclassComponent
 ],
  imports: [
    BrowserModule,
    AppRoutingModule,
    FormsModule,
   ReactiveFormsModule,
   BrowserAnimationsModule,
    ToastrModule.forRoot(),
    HttpClientModule
  ],
 providers: [],
  bootstrap: [AppComponent]
})
export class AppModule { }
```

```
TS app.component.ts \timessrc > app > TS app.component.ts > ...
        import { Component } from '@angular/core';
   1
   2<sup>1</sup>9
   3 -@Component({}selector: 'app-root',
   4
          templateUrl: './app.component.html',
   5.
          styleUrls: ['./app.component.css']
   6
        )export class AppComponent {
   8
          title = 'angularpro';9
  10
        ł
  11
```

```
TS app-routing.module.ts \timessrc > app > TS app-routing module ts > ...
       import { NgModule } from '@angular/core';
       import { RouterModule, Routes } from '@angular/router';
       import { AdduserComponent } from './adduser/adduser.component';
  4 import { UserclassComponent } from './userclass/userclass.component';
       const routes: Routes = \Gamma{path:"users", component: UserclassComponent},
         {path:"adduser", component: AdduserComponent},
       1:10<sub>1</sub>11@NgModule({ }imports: [RouterModule.forRoot(routes)],
 12<sub>1</sub>13<sup>°</sup>exports: [RouterModule]
 14\mathcal{Y}export class AppRoutingModule { }
 15<sub>1</sub>16
```
adduser.component.html file:-

```
<div class="form-group">
    <label>Enter Username</label>
    <input placeholder="Enter Username" [(ngModel)]="u.username" class="form-
control"/>
\langle/div\rangle<div class="form-group">
    <label>Enter Email</label>
    <input placeholder="Enter Email" [(ngModel)]="u.email" class="form-control"/>
\langle/div\rangle<div class="form-group">
    <label>Enter Password</label>
    <input type="password" placeholder="Enter Password" [(ngModel)]="u.password"
class="form-control"/>
</div>
<div class="form-group">
    <button class="btn btn-primary" (click)="addUser()">Register</button>
\langle/div\rangle
```
## adduser.component.ts file :-

```
import { Component, OnInit } from '@angular/core';
import { UserclassServiceService } from '../userclass-service.service';
import { UserClass } from '../userclass';
import { Router } from '@angular/router';
import { ToastrService } from 'ngx-toastr';
@Component({
  selector: 'app-adduser',
 templateUrl: './adduser.component.html',
  styleUrls: ['./adduser.component.css']
})
export class AdduserComponent implements OnInit {
 u=new UserClass();
  constructor( private userClassService:UserclassServiceService, private
toastr:ToastrService,
    private router:Router )
  {}
  addUser()
```

```
{
   this.u.role="user";
   this.userClassService.addUser(this.u).subscribe((result)=>
   {
     this.toastr.success("User Added Successfully!!!");
     this.router.navigate(["/users"]);
   });
 ngOnInit(): void {
 }
}
```
Now create userclass component:-

userclass.component.html file :-

```
<h2>UserClass Details!</h2>
<table class="table table-bordered">
    \langleTr\rangle<th>User Id</th>
        <th>UserName</th>
        <th>Email</th>
        <th>Password</th>
        <th>Role</th>
    \langle/Tr>
    <tr *ngFor="let user of users">
        <td>{{user.userid}}</td>
        <td>{{user.username}}</td>
        <td>{{user.email}}</td>
        <td>{{user.password}}</td>
        <td *ngIf="user.role">{{user.role}}</td>
        <td *ngIf="!user.role">No Role</td>
        <td>
             <button class="btn btn-warning" (click)="edit(user)">Edit</button>
            <button class="btn btn-danger" (click)="delete(user)">Delete</button>
        \langle/td\rangle\langle/tr>
</table>
```

```
<div *ngIf="selectedUser">
    <div class="form-group">
        <label hidden>Enter Userid</label>
        <input placeholder="Enter UserId" hidden
[(ngModel)]="selectedUser.userid" class="form-control"/>
    \langle/div\rangle<div class="form-group">
        <label>Enter Username</label>
        <input placeholder="Enter Username" [(ngModel)]="selectedUser.username"
class="form-control"/>
    \langle/div\rangle<div class="form-group">
        <label>Enter Email</label>
        <input placeholder="Enter Email" [(ngModel)]="selectedUser.email"
class="form-control"/>
    \langle/div\rangle<div class="form-group">
        <label>Enter Password</label>
        <input placeholder="Enter Password" [(ngModel)]="selectedUser.password"
class="form-control"/>
    \langle/div\rangle<div class="form-group">
        <button (click)="updateUser()" class="btn btn-warning">Update 
User</button>
        <button (click)="cancel()" class="btn btn-primary">Cancel</button>
    \langle/div\rangle</div>
```
## userclass.component.ts file :-

```
import { Component, OnInit } from '@angular/core';
import { UserClass } from '../userclass';
import { UserclassServiceService } from '../userclass-service.service';
import { ToastrService } from 'ngx-toastr';
import { Router } from '@angular/router';
@Component({
  selector: 'app-userclass',
  templateUrl: './userclass.component.html',
  styleUrls: ['./userclass.component.css']
})
export class UserclassComponent implements OnInit {
```

```
users:UserClass[]=[];
  selectedUser:UserClass | undefined;
constructor(private userClassService:UserclassServiceService,
  private toastr:ToastrService,
  private router:Router){}
 getUserDetails()
  \{this.userClassService.getUserDetails().subscribe(result=>
      {
        this.users=result
      },
      (err: { message: string | undefined; })=>
      { 
          this.toastr.error(err.message);
      }
      );
  edit(u:UserClass)
  {
   this.selectedUser=u;
  }
  cancel()
  {
    this.selectedUser=undefined;
  updateUser()
  {
    this.userClassService.updateUser(this.selectedUser).subscribe((result)=>
    {
      this.toastr.success("User Updated successfully!!!");
    });
  }
 delete(u:UserClass)
  {
    this.userClassService.deleteUser(u).subscribe((result)=>
    {
      this.toastr.success("User Deleted successfully!!!");
      this.getUserDetails();
    },
```

```
(err)=>
   {
     this.toastr.error(err.message);
   });
 }
 ngOnInit(): void {
  this.getUserDetails();
 }
}
```
Now create *userclass.ts* file :-

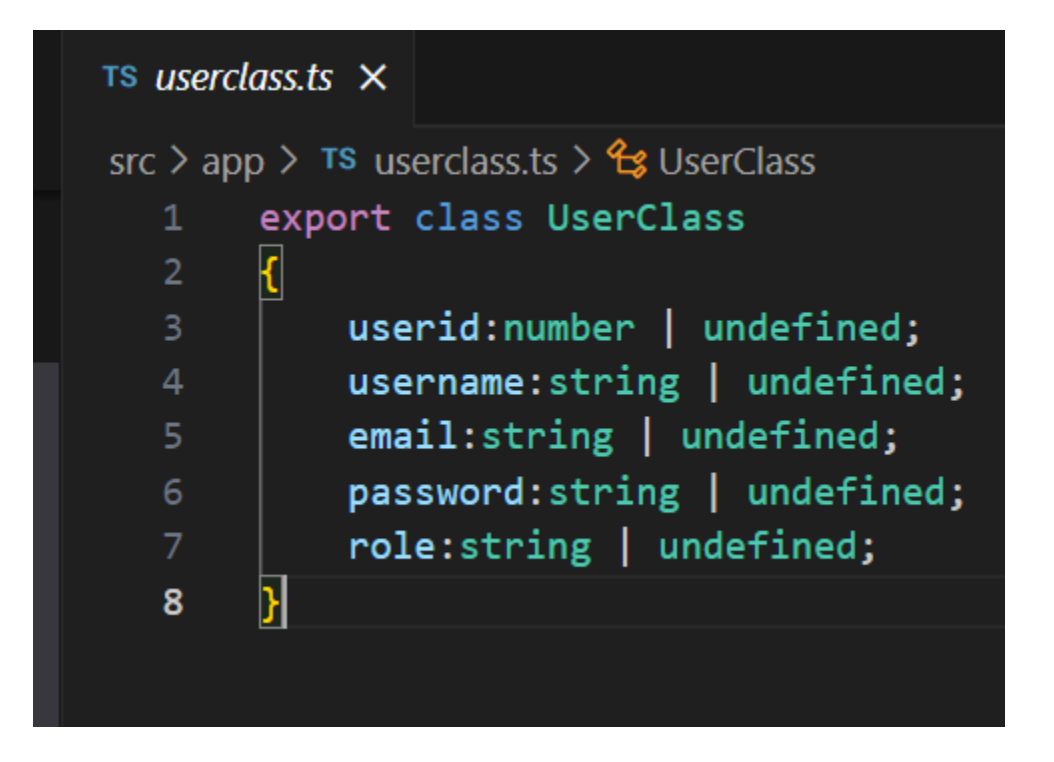

## now create userclassserviceservice

```
userclass-service.service.ts file code:-
```

```
import { Injectable } from '@angular/core';
import { HttpClient } from '@angular/common/http';
import { UserClass } from './userclass';
@Injectable({
  providedIn: 'root'
})
export class UserclassServiceService {
  constructor(private http:HttpClient) { }
 getUserDetails()
  {
    return this.http.get<UserClass[]>("http://localhost:8080/user/");
  }
  addUser(u:UserClass)
  {
    return this.http.post("http://localhost:8080/user/add",u);
  }
 updateUser(u:UserClass | undefined)
  {
   return this.http.put("http://localhost:8080/user/update",u);
  deleteUser(u:UserClass)
  {
    return this.http.delete("http://localhost:8080/user/delete/"+u.userid)
  }
}
```
Create toaster-demo component:-

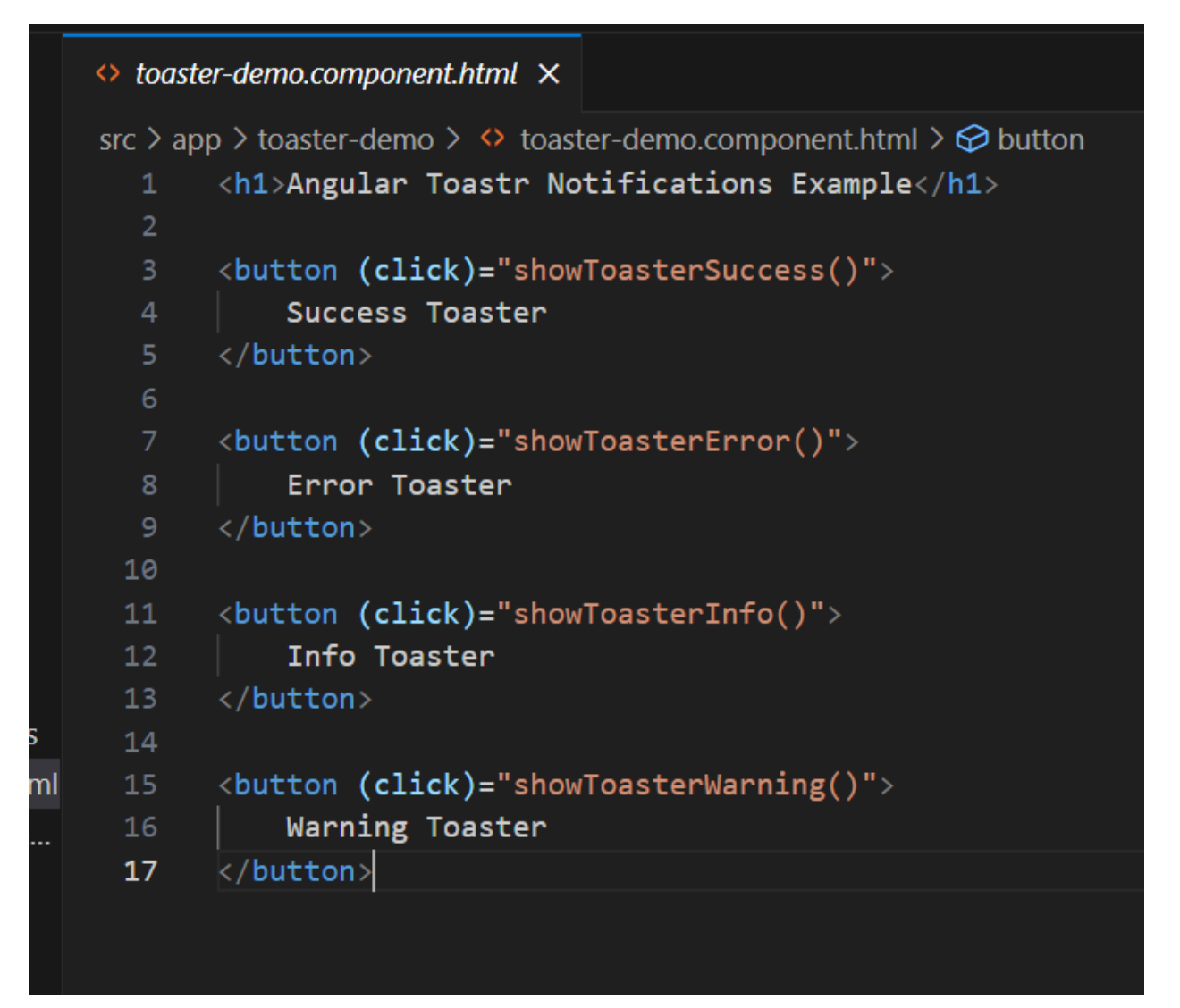

Write code for toaster-demo.component.ts file code :-

```
import { Component } from '@angular/core';
import { ToastrService } from 'ngx-toastr';
@Component({
  selector: 'app-toaster-demo',
  templateUrl: './toaster-demo.component.html',
  styleUrls: ['./toaster-demo.component.css']
})
export class ToasterDemoComponent {
 title = 'toaster-not';
  constructor(private toastr: ToastrService) { }
```

```
showToasterSuccess(){
     this.toastr.success("Data shown successfully !!",this.title)
 }
 showToasterError(){
     this.toastr.error("Something is wrong", this.title)
 }
 showToasterInfo(){
     this.toastr.info("This is info", this.title)
 }
 showToasterWarning(){
     this.toastr.warning("This is warning", this.title)
 }
}
```